# **Airytec Switch Off Crack PC/Windows [Updated] 2022**

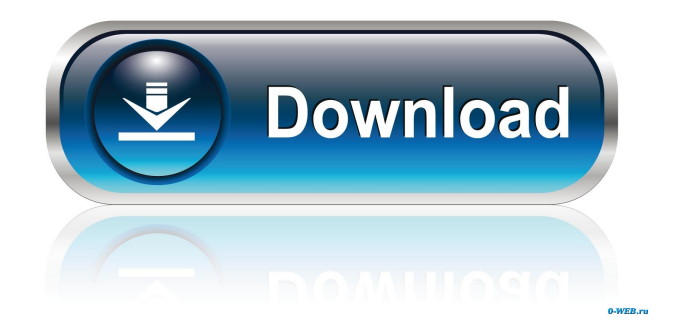

### **Airytec Switch Off Crack+ Free Registration Code Free Download [32|64bit] [March-2022]**

Airytec Switch Off Crack Mac is a simple-to-use power management program that allows you to schedule a power management function for your computer. Once you install the tool, it will automatically place itself in the system tray, so you can easily access its features. From here you can schedule a task between countdown, daily, weekly, once, "no computer activity" or "no user activity", at log on or at startup. So, you can shutdown, restart, log off, sleep, hibernate or lock your workstation, as well as close dial-up connections or load predefined scripts. In addition, you can set Switch Off to send you a warning before executing a task, as well as to force applications to close and to run whether users are logged on or not. In the "Options" menu you can change the interface language, set the CPU idle threshold and enable remote connections by inputting a port number and password (optionally). Regarding the notification before task execution, you can set the time to display, play a sound and enable looping mode, as well as use a Windows sound or your own audio file. The straightforward application barely uses system memory and CPU. It didn't fail us in any way during our tests and proved to be a reliable asset to any user. We highly recommend Airytec Switch Off Download With Full Crack. No registration required, no additional payments, no hidden fees, just working software, completely free of charge, with no gimmicks, no surprises, just reliable and quality. Description: Microsoft System Center Operations Manager 2007 provides a centralized, auditable, and information-rich view into a company's environment, including servers, networks, and end-user systems. It can be used to discover, analyze, monitor, and control your IT environment. It can help you understand and reduce the risk of IT infrastructure, application, and network failures, improve service levels, and maintain compliance with the latest business and technical requirements. System Center Operations Manager (SCOM) is a centralized management platform that automates the installation, configuration, monitoring, reporting, and analysis of IT systems. It enables IT administrators and analysts to monitor and manage the IT infrastructure, networks, and applications that power their company's mission-critical enterprise applications. Microsoft System Center Operations Manager 2007 enables IT administrators and business analysts to monitor and analyze the performance of their organizations' IT infrastructure and business applications. It can help IT administrators solve problems, predict the future, and proactively ensure availability and

#### **Airytec Switch Off (Final 2022)**

What are the system requirements? Airytec Switch Off Activation Code works on computers that run Windows XP or higher. It doesn't require a firewall, but you must be connected to the internet. Before installing, make sure your computer's clock is set to Universal Time (UTC). If you're unsure how to do this, please refer to a manual. The file size is only 3.4 MB. It takes about 20 seconds to install. We advise you to use a local Microsoft account. If you don't have one, it's relatively simple to create one: Log in to the Microsoft account portal. In the "Personal info" section, click the "Sign in to another account" link. Go to the "Create a local account" step. Type a user name (if you're registering for the first time). Choose a

password (the same password must be used for the account). Check the "Remove my info from all my devices" checkbox. Click the "Next" button. In the "More options" section, click the "I don't want to create a password for this account" button. Click the "I'm all set" button. Turn off the wireless network or close it. Click the "Next" button. Check the "If you don't already have one, create a local account" checkbox. Enter a name for your local account (for example, Switch Off) and click the "Next" button. In the "Use the same password for other services" step, click the "Create a strong password" button. Enter a new password (for example, Switch Off1) and then check the "Don't use this password for any other services" box. Use the same password you selected in the last step. Click the "Next" button. In the "Review your account info" section, click the "Create" button. Wait for the application to finish its installation. In the "Airytec Switch Off Free Download" section, click the "Start" button. Check the "Exit when I close the program" box. Click the "OK" button. How to uninstall Airytec Switch Off Torrent Download? To uninstall the application, please go to Start > Control Panel > Add/Remove Programs. It's recommended that you download the software from the official website. To uninstall the program, rightclick on the installed file and click "Uninstall". 1d6a3396d6

## **Airytec Switch Off Crack+ License Keygen X64**

\*\*Switch Off from a start menu icon. \*\*No installation required. \*\*Airytec Switch Off has a help file for you. \*\*Easy to use, 1-click interfaces. \*\*No icons or context menus \*\*Use in any version of Windows XP, Vista or 7. \*\*Instant Notification of your Computer Activity \*\*Schedules the computer to power down, log off, sleep, lock or shut down. \*\*Schedules up to 25 tasks per week, one task per day, one task per hour or one task per minute. \*\*Schedules during the day, at night or overnight. \*\*Set the computer to turn off at a specific time of the day, week, month or year. \*\*Schedules the computer to log off, shutdown, hibernate or lock. \*\*Use a password to open the program, if you do not want it to start automatically on your computer. \*\*Schedules the computer to shut down, log off or sleep. \*\*Schedules the computer to restart at a specific time of the day, week, month or year. \*\*Schedules before the computer logs on or at startup. \*\*Schedules the computer to turn off at a specific time of the day, week, month or year. \*\*Schedules to close down an application. \*\*Schedules to close down a program. \*\*Schedules to close down a program or application that is not responding. \*\*Schedules to run an application or program. \*\*Schedules to run an application or program that is not responding. \*\*Schedules to execute a batch file. \*\*Schedules to execute a batch file. \*\*Schedules to execute a script file. \*\*Schedules to execute a script file. \*\*Schedules to execute a file. \*\*Schedules to execute a file. \*\*Schedules to execute a file or application. \*\*Schedules to execute a script. \*\*Schedules to execute a script. \*\*Schedules to execute a file or a program. \*\*Schedules to execute a file. \*\*Schedules to execute a file or a program. \*\*Schedules to execute an application. \*\*Schedules to execute an application. \*\*Schedules to execute an application or an installer program. \*\*Schedules to execute

## **What's New In Airytec Switch Off?**

Switch Off is a program that makes it easy to schedule power management tasks to your computer, whether you're at home, at work or on the road. The interface is very simple to use. All you need to do is to follow a few steps to program a shutdown, reboot, log off, hibernate, lock your computer, load an application from a script, call a dial-up connection, or any other power management task. You can schedule a task to occur on startup, at logon or at shutdown, whether the computer is active or not, for 30 days, a week, or a day, or on a count of 30 minutes, 1 hour, a day, a week, a month or a year. This application is simple to use and we think you will be happy using it. Switch Off is able to do a lot, but it does it well and manages to provide a convenient interface that is easy to use. Switch Off includes a few features: - It can start, shutdown, reboot, logoff, hibernate and lock your workstation. - You can schedule a power management task at startup, at logon or at shutdown, whether the computer is active or not. - You can schedule a task to occur every day, every week, once a month or at the end of a year. - You can schedule a task to occur on every reboot or every power failure. - You can create multiple tasks and repeat a task when a condition occurs. - You can start a task as soon as the computer is turned on, after a computer sleep, or at log on. - You can start a task at system startup or at user log on, whether the computer is active or not. - You can start a task at a precise time or date. - You can schedule a task to be run as soon as the computer is turned on, after a computer sleep, or at log on. - You can schedule a task to be run on every reboot or every power failure. - You can start a task as soon as the computer is turned on, after a computer sleep, or at log on. - You can schedule a task to be run at a precise time or date. - You can start a task as soon as the computer is turned on, after a computer sleep, or at log on. - You can schedule a task to be run on every reboot or every power failure. - You can start a task at a precise time or date. - You can schedule a task to be run on every reboot or every power failure. - You can create multiple tasks and repeat a task when a condition occurs. - You can start a task as soon as the computer is turned on, after a computer sleep, or at log on. - You can schedule a task to be

### **System Requirements:**

This mod can be installed in and requires the Creation Kit, which is included in the download. The Creation Kit is not included in the download. To install it please click the link below: This mod will not work with vanilla Skyrim, or any other mods that remove existing armor pieces from NPCs. Wear a Thin Cast Off Black Armor Set By: John Mc

Related links:

<https://ideaboz.com/?p=5994> <https://pastciroge1979.wixsite.com/sacnorihea/post/simple-contact-crack-serial-key-32-64bit> <http://wendypthatsme.com/2022/06/07/word-reference-desktop-crack-download/> <https://gestionempresaerp.com/madapplauncher-1-0-7-0-crack-with-license-key-free-download-mac-win/> <https://autocracymachinery.com/scydynamics-crack-updated-2022/> <https://lcmolds.com/wp-content/uploads/2022/06/birnaet.pdf> <http://seoburgos.com/?p=6932> <http://www.lynnlevinephotography.com/?p=1959> <http://alaquairum.net/?p=1911> <http://www.labonnecession.fr/wp-content/uploads/2022/06/vamcar.pdf> <https://www.eternalbeats.net/wp-content/uploads/2022/06/ximxyl.pdf> <https://mercadobiklas.com/wp-content/uploads/2022/06/zakipax.pdf> <http://studiolegalefiorucci.it/?p=1432> <https://www.onk-group.com/infinite-geometry-crack-license-key-full-latest-2022/> <http://thepindoctors.com/wp-content/uploads/2022/06/simerand.pdf> <https://hanna-kash.ru/?p=2555> [https://saintjohnvianneysocials.com/upload/files/2022/06/LLR9Q667SFat2o45n1Ag\\_07\\_f7d93b75b729ad4226955ecc8451d869\\_file.pdf](https://saintjohnvianneysocials.com/upload/files/2022/06/LLR9Q667SFat2o45n1Ag_07_f7d93b75b729ad4226955ecc8451d869_file.pdf) <https://bertenshaardhouttilburg.nl/wp-content/uploads/2022/06/queleg.pdf> [https://mytown247.com/wp-content/uploads/2022/06/Exif\\_Purge.pdf](https://mytown247.com/wp-content/uploads/2022/06/Exif_Purge.pdf) <http://mytown247.com/?p=40589>